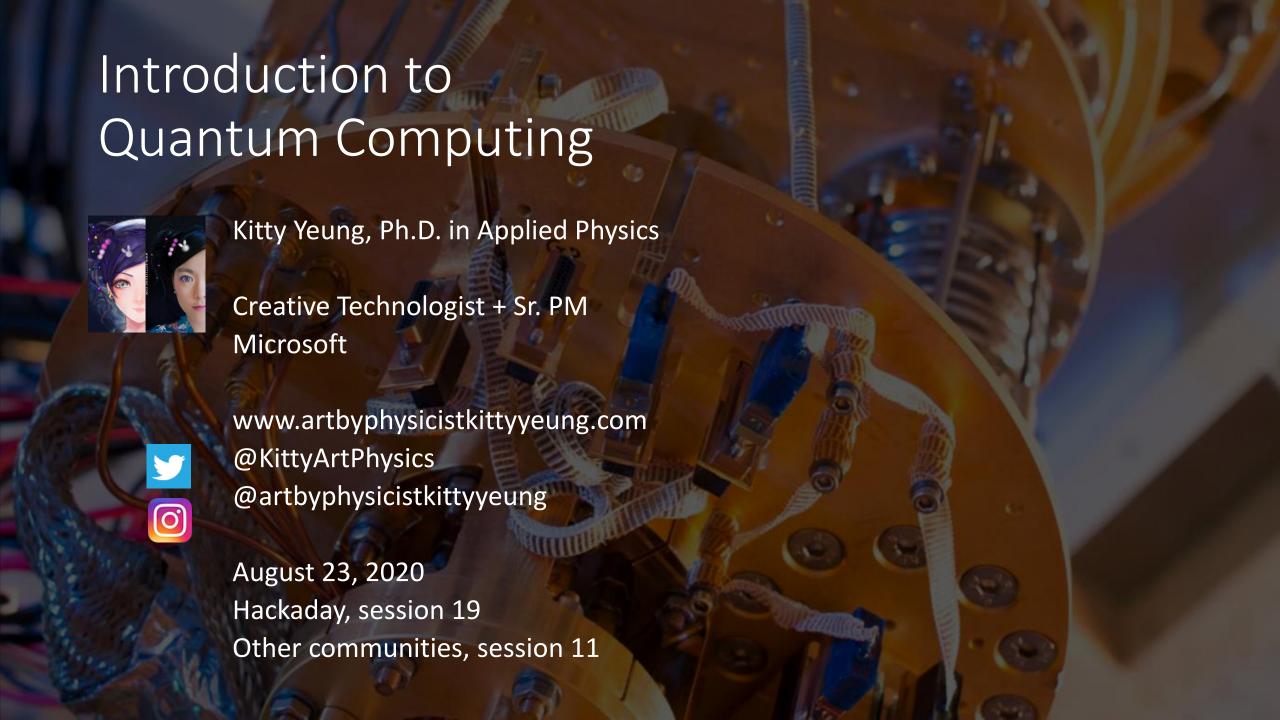

#### Class structure

- <u>Comics on Hackaday Quantum Computing</u> through Comics every Sun
- 30 mins 1 hour every Sun, one concept (theory, hardware, programming), Q&A
- Contribute to Q# documentation http://docs.microsoft.com/quantum
- Coding through Quantum Katas
   <a href="https://github.com/Microsoft/QuantumKatas/">https://github.com/Microsoft/QuantumKatas/</a>
- Discuss in Hackaday project comments throughout the week
- Take notes

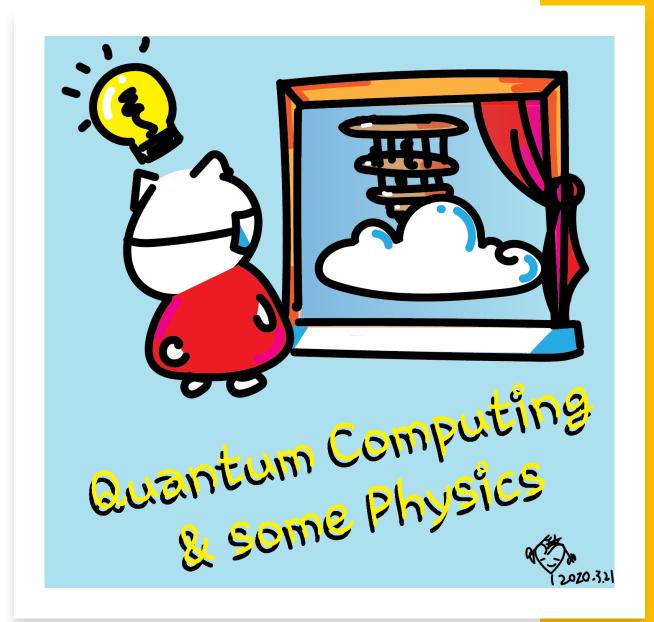

### Seen on Forbes

 https://www.forbes.com/sites/gilpres s/2020/08/18/microsoft-says-youcan-have-quantum-computingimpact-today

#### **Forbes**

EDITORS' PICK | 1,700 views | Aug 18, 2020, 06:30am EDT

#### Microsoft Says You Can Have Quantum Computing Impact Today

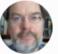

Gil Press Senior Contributor ①

Enterprise & Cloud

I write about technology, entrepreneurs and innovation.

Simulating specific features of a quantum computer on today's "classical" computers leads to "quantum-inspired" algorithms that mimic certain quantum behaviors. This enables organizations to start realizing some of the benefits of quantum computing and learning more about this promising emerging technology before fully-scaled quantum hardware becomes available.

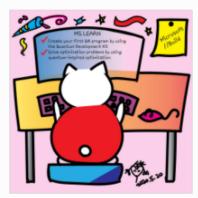

Microsoft offers learning opportunities about quantum computing DR. KITTY YEUNG

"We can have quantum impact right now," says Krysta Svore, General Manager of Quantum Software at Microsoft. "Quantum-inspired solutions allow you to have improvements today," she adds. Svore received her Ph.D. in computer science from Columbia and a B.A. in mathematics from Princeton, where she first encountered quantum

Career Q&A: What if I want to get a job in quantum?

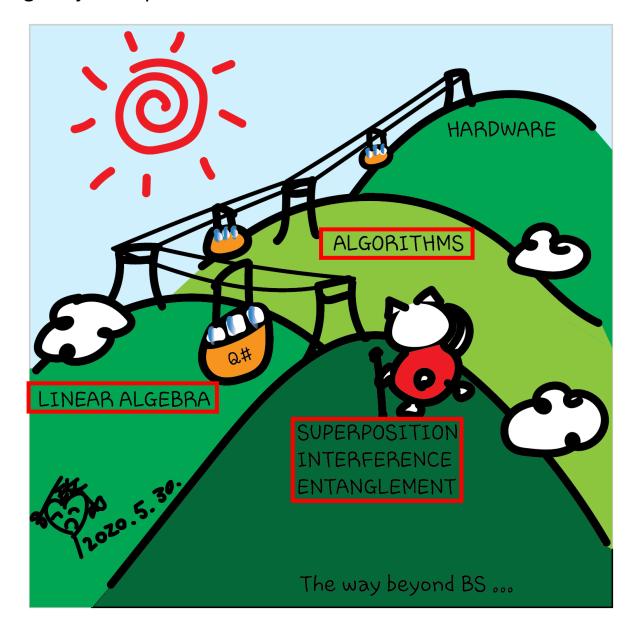

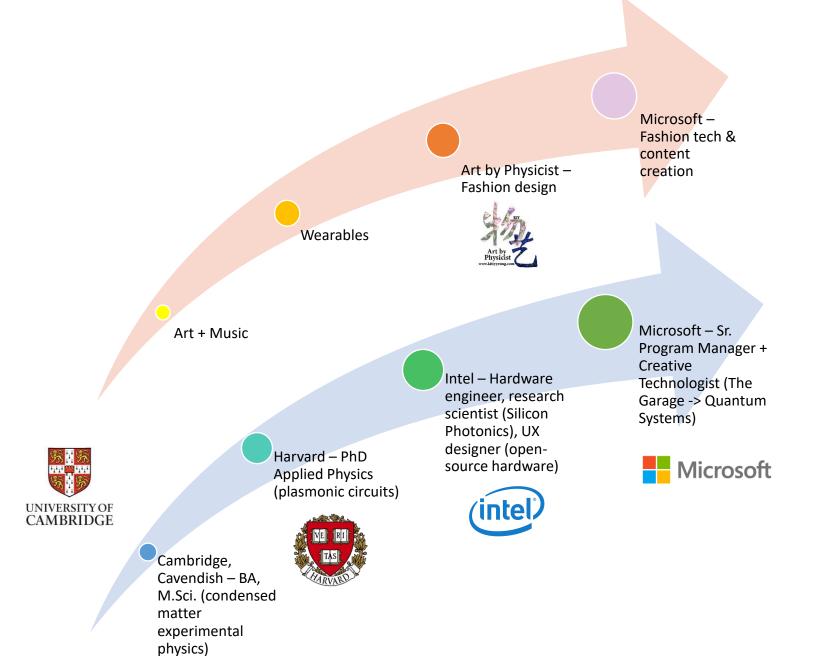

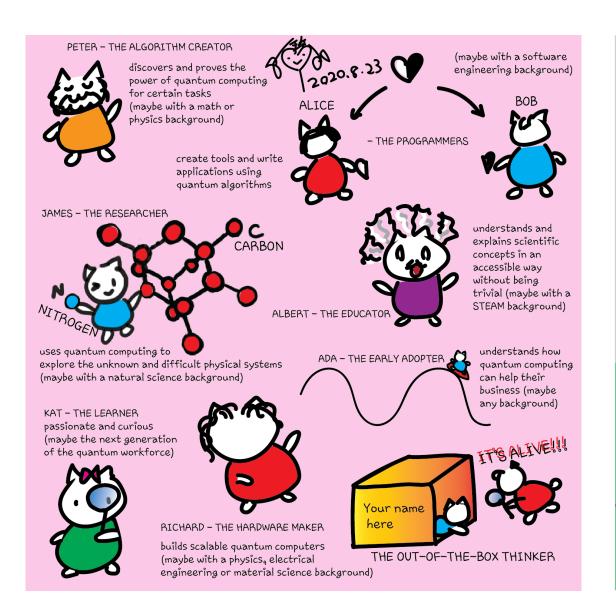

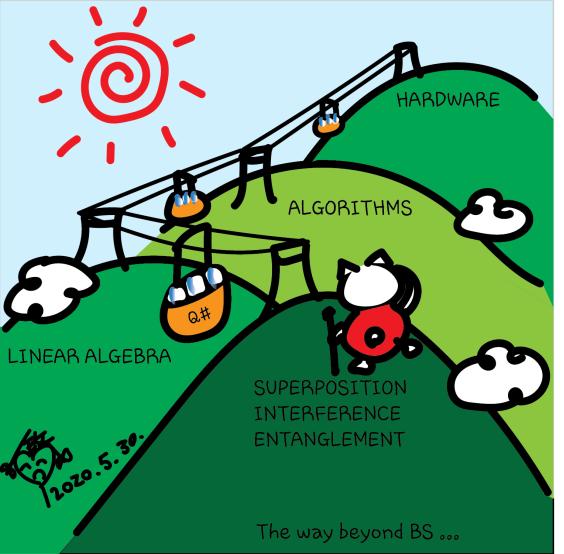

## Contribute and demonstrate your skills

- microsoft/Quantum: Samples and tools to help get started with the Quantum Development Kit.
- microsoft/QuantumLibraries: Standard and domain-specific libraries for the Quantum Development Kit.
- microsoft/QuantumKatas: Self-paced programming exercises for learning quantum computing and the Q# programming language.
- microsoft/qsharp-compiler: The Q# compiler, Visual Studio extension, and Visual Studio Code extension.
- <u>microsoft/qsharp-runtime</u>: Simulation framework, code generation, and simulation target machines for the Quantum Development Kit.
- microsoft/iqsharp: Jupyter kernel and Python host functionality for Q#, as well as Docker images for using IQ# in cloud environments.
- MicrosoftDocs/quantum-docs-pr: Source code for the documentation published at <a href="https://docs.microsoft.com/quantum">https://docs.microsoft.com/quantum</a>.

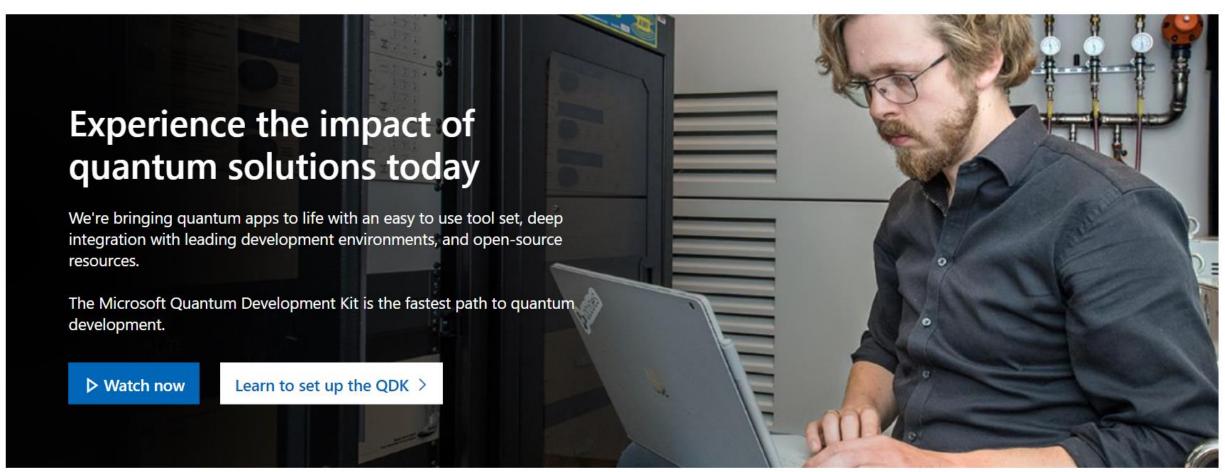

Help us create new quantum learning content for people like you

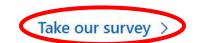

# No class on Aug 30

Special project
Catch up on past classes

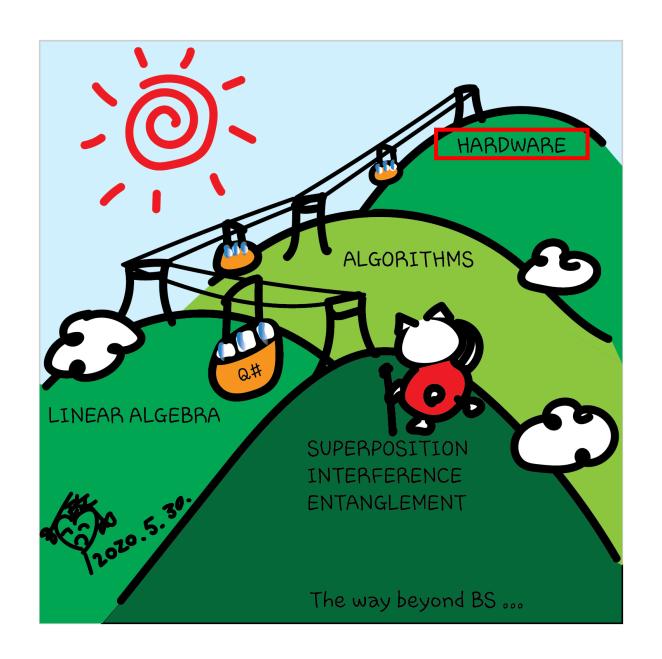